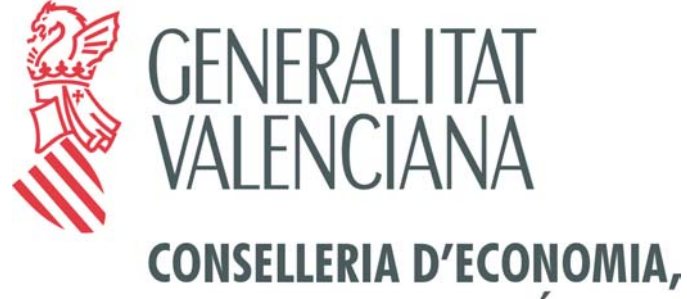

**HISENDA I OCUPACIÓ** 

## **SUBSECRETARÍA**

**Área d'Organització i Sistemes d'Informació Centre de Sistemes d'Informació S. d'Aplicacions Tributàries**

**Recaudación de tributos, tasas, impuestos y otros ingresos de la Generalitat Valenciana.**

**Norma GVA-65 2.0**

**Noviembre de 2003**

**BORRADOR SUJETO A CAMBIOS**

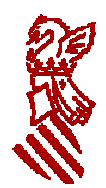

# **INDICE DE CONTENIDOS**

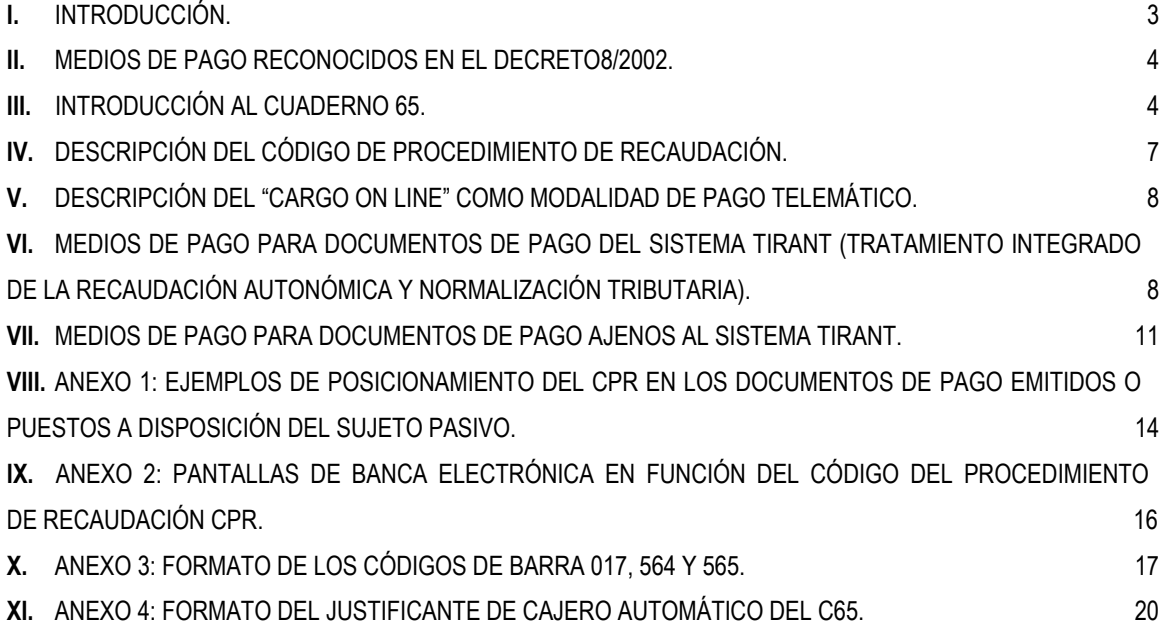

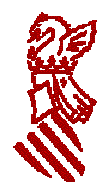

# **I. INTRODUCCIÓN.**

Es objetivo de la Conselleria de Economía, Hacienda y Empleo mejorar las condiciones de ejercicio por los ciudadanos de sus derechos y del cumplimiento de sus obligaciones fiscales.

A tal fin obedece la aprobación del DECRETO 8/2002, de 15 de enero, del Gobierno Valenciano, por el que se aprueba el sistema de recaudación de tributos, precios públicos, sanciones y otros ingresos de derecho público de la Generalitat Valenciana. [2002/X442] (DOGV número 4172 de fecha 21.01.2002)

Una de los ámbitos en que puede efectuarse esta mejora es la ampliación de los canales de realización de los ingresos tributarios a todos aquellos que permitan la organización de las entidades financieras y la incorporación de tecnología en ellas y en la gestión administrativa de la Generalitat.

En ese sentido, con la autorización de la Dirección General de Tributos, se ha abierto el canal de domiciliación de pagos en la recaudación de algunas tasas de la conselleria de Cultura y Educación.

Por otro lado la creciente demanda que por parte de las distintas Comunidades Autónomas se le viene haciendo al Sistema Financiero para su colaboración en los múltiples procesos de recaudación, así como la mecanización y racionalización en la gestión de los tributos cedidos por la Administración Central hacia la Administración Autonómica, ha concluido en el Cuaderno 65 AEB/CECA/UNACC (C65) como procedimiento normalizado que permita operar por un único sistema, tanto a las Entidades Financieras colaboradoras en la recaudación como a los propias Comunidades para las que se recauda.

En la misma dirección la AEB ha aprobado por circular 1179 de mayo de 2003 el Código de Procedimiento de Recaudación (CPR). Mediante este código, con valores reservados en exclusiva a cada administración autonómica, se facilita la customización de las instrucciones, funciones, pantallas y datos que cada administración establezca.

También mediante el proyecto "Generalitat en Red" se establece una "Pasarela de Pago Telemático" que facilita la operatoria a seguir en aquellos procedimientos que los centros gestores incorporen para su tramitación por internet, cuando lleven aparejado la realización de un cobro (para la Generalitat) como lógica contrapartida de un pago (del sujeto pasivo).

Para aprovechar al máximo las posibilidades abiertas por todas estas novedades es necesario establecer las especificaciones que deberán seguir los distintos centros gestores de la Generalitat Valenciana.

Esta es la finalidad del presente documento que, en sus diferentes versiones, realizará el papel de mantener actualizadas las especificaciones que faciliten la operatoria de la recaudación de acuerdo con las funcionalidades que la Conselleria de Economía, Hacienda y Empleo, los propios centros gestores de la Generalitat y las entidades financieras colaboradoras en la recaudación vayan implementando.

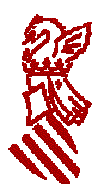

# **II. MEDIOS DE PAGO RECONOCIDOS EN EL DECRETO8/2002.**

Los ingresos que se produzcan en las entidades colaboradoras en la gestión recaudatoria habrán de efectuarse en efectivo. A estos efectos, se entenderá efectuado el pago en efectivo cuando se utilice cualquiera de los siguientes medios, con los requisitos y condiciones que, para cada uno de ellos, se establezcan por la Conselleria de Economía, Hacienda y Empleo:

- a) Dinero.
- b) Cheque.
- c) Transferencia.
- d) Domiciliación.
- e) Tarjeta de crédito y débito.
- f) Cualesquiera otros medios que se autoricen por la citada Conselleria.

## **III. INTRODUCCIÓN AL CUADERNO 65.**

El C65 recoge las normas relativas a la recaudación de tributos, tasas y demás ingresos Autonómicos por las Entidades Colaboradoras.

Bajo este procedimiento, el centro gestor remite o pone a disposición del contribuyente el documento de pago, debiendo éste efectuar el ingreso en cualquiera de las Entidades Financieras que actúan como Colaboradoras en la recaudación (determinadas por la Conselleria de Economía, Hacienda y Empleo), dentro de los plazos indicados.

Los cobros que podrán realizarse son:

- Los que resulten de declaraciones-liquidaciones y autoliquidaciones (autoliquidaciones en lo sucesivo) formuladas en los modelos reglamentariamente establecidos al efecto.
- Los notificados a los obligados al pago como consecuencia de liquidaciones practicadas por la Administración Autonómica.
- Cualesquiera otros ingresos que determine la Conselleria de Economía, Hacienda y Empleo.

Los medios de pago con los que puede efectuarse el cobro son los siguientes:

- Dinero de curso legal, mediante ingreso en efectivo; o con adeudo en cuenta en la Entidad en la que se presente el documento de pago.
- Pago en autoservicio (cajeros automáticos y similares) mediante tarjetas de crédito o de débito.
- Pago por Banca Virtual (Internet, banca telefónica, etc.)
- Asimismo, se posibilitará el pago a través de los terminales de servicio que cada Entidad Colaboradora propietaria del puesto determine, y siempre que los documentos de pago se ajusten a la normativa vigente.

El pago en Entidades Colaboradoras se realizará siempre por la totalidad del importe reflejado en el documento de pago, no admitiéndose pagos parciales.

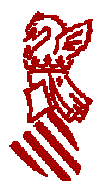

Las Entidades Colaboradoras deberán reflejar en el documento de pago, como justificante del mismo, validación mecánica o excepcionalmente sello y firma de la oficina recaudadora, para que tenga poder liberatorio ante la Comunidad Autónoma.

En el caso de que la Entidad Colaboradora emita como justificante del pago un Documento Complementario, este, contendrá como mínimo los siguientes datos:

- Nombre y código de la Entidad Colaboradora
- Código de la oficina recaudadora
- Código de Organismo Emisor
- Número de justificante del documento de pago
- **Fecha**
- **Importe**

Si el pago se hace mediante Banca Electrónica, se deberá incluir obligatoriamente el NRC, mientras que si el pago se realiza en terminales de autoservicio, mediante tarjeta de crédito o débito, la inclusión de dicho NRC es recomendable.

Si el pago se hace en terminales de autoservicio, mediante tarjeta de crédito o débito, se incluirá además de los datos anteriormente citados:

- Identificación del terminal
- Número de Tarjeta
- Número de Autorización
- Número de la operación
- Literal "PAGADO"
- Igualmente en ambos casos, figurará en el documento la leyenda: "Este comprobante es el justificante de pago a efectos liberatorios frente al Organismo Emisor, acompañado del original del documento de pago emitido por la misma" (sic).

El documento de pago, emitido por el centro gestor o suministrado por el mismo para la autoliquidación por el sujeto pasivo, se ajustará a las especificaciones técnicas del procedimiento del C65 debiendo figurar los datos identificativos del contribuyente y del Organismo en la cabecera del documento.

Las Entidades Colaboradoras requerirán la presentación de dos ejemplares con la siguiente aplicación:

- Para el contribuyente, que quedará en poder del presentador, debidamente validado o certificado por la Entidad Colaboradora.
- Para la Entidad Colaboradora, que quedará como documento contable.

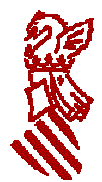

Es posible la incorporación del Código de Barras en los documentos de Pago, (e imprescindible para el uso de los cajeros automáticos). Los formatos del código de barras se determinan más adelante.

Los datos que debe contener el documento de pago emitido por la Comunidad son:

- Nombre de la Comunidad Autónoma
- Código de Organismo Emisor
- Código Territorial
- Modelo
- Número de Justificante
- NIF
- **Importe**
- En función de lo establecido para cada modelo, figurará además:
- **Ejercicio**
- Período
- **Concepto**
- Fecha de devengo
- Anagrama o apellidos y nombre
- Espacio para la etiqueta identificativa y apellidos y nombre
- Dato especifico (Registro de información adicional)

El centro gestor debe disponer de medios suficientes en origen para realizar las siguientes tareas imprescindibles para el buen fin del procedimiento de recaudación:

- Emitir los documentos de pago según lo especificado en el apartado anterior.
- Eliminar el traslado de documentos, sustituyéndolos por el registro de la información que contienen en soportes informáticos.
- Mantener la información generada en origen para cruzarla con la recibida de las Entidades Colaboradoras y registrar el buen fin de la operación.

Antes del inicio de la colaboración, la Comunidad comunicará a las Entidades Colaboradoras la siguiente información general:

• Relación de Códigos Territoriales y su composición.

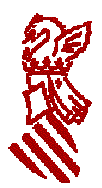

- Relación de modelos de documentos de pago que pueden tramitarse por este procedimiento.
- Campos de información de cada modelo que figurarán en el documento y deben comunicarse en el registro de detalle tipo X3 (período, concepto, NIF, etc.) y, si es necesario, el dato específico de los modelos que lo requieran, para el registro adicional tipo X4.
- Relación de conceptos admisibles.

La Comunidad establecerá un Departamento u Oficina de relación con las Entidades Colaboradoras y a tal efecto, facilitará antes de iniciar la colaboración en la recaudación, el nombre, domicilio, teléfono y fax de la citada oficina, así como el nombre de la persona responsable del contacto con las Entidades Colaboradoras.

El C65 recibido, de cada entidad en cada una de las quincenas, en el Centro de Sistemas de Información de la Conselleria de Economía, Hacienda y Empleo permite la imputación presupuestaria automática de los ingresos y la confección del Registro de Ingresos desde el cual intervenir las propuestas de devolución de ingresos indebidos que, en su caso, formulen los centros gestores.

Para mayor información y detalle ver el propio documento del C65.

## **IV. DESCRIPCIÓN DEL CÓDIGO DE PROCEDIMIENTO DE RECAU-DACIÓN.**

El Código de Procedimiento de Recaudación (CPR) ha sido creado por circular de la AEB 1179 de mayo de 2003 con la finalidad de facilitar la captura de información para la correcta identificación del cobro y para operar de modo sencillo con las nuevas tecnologías.

Este código esta constituido por cinco caracteres numéricos más dos dígitos de control que deberá figurar en lugar destacado en los documentos de pago.

La captación del CPR permite que los sujetos obligados al pago puedan utilizar los procedimientos de pago alternativos a la ventanilla en la oficina bancaria (banca electrónica, banca telefónica, máquinas de autoservicio, etc.) de forma más ágil, fácil y segura; permite reducir incidencias de todo tipo; y que las entidades colaboradoras en la recaudación puedan dirigir los ingresos de manera automática a su correspondiente procedimiento de captura de datos.

Está previsto que se emplee en toda España desde el 1 de octubre de 2003. Desde dicha fecha, todos los documentos deberán contener el CPR.

Los CPR asignados a la Generalitat Valenciana son:

- 9056436 : Autoliquidaciones
- 9056535 : Liquidaciones

Dado un documento de pago con el CPR, su valor implicará la presentación de instrucciones, funciones, pantallas, campos obligatorios etc. específicos que la GVA haya asociado a dicho CPR.

Como se dispone de dos CPR, se dispone de dos paquetes distintos de instrucciones, funciones, pantallas y datos.

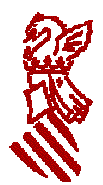

Con el fin de facilitar su empleo al sujeto pasivo es crítico que los documentos de pago empleen los mismos términos que la pantalla de banca electrónica para identificar los campos cuyos valores el sujeto pasivo tendrá que cumplimentar.

## **V. DESCRIPCIÓN DEL "CARGO ON LINE" COMO MODALIDAD DE PAGO TELEMÁTICO.**

El pago de impuestos a través de Internet en la AEAT está basado en un intercambio de mensajes de HTTPS entre el PC del usuario y la Entidad Colaboradora.

El sujeto pasivo se identifica en su servicio de telebanca, realiza el cargo correspondiente en su cuenta y obtiene un "Número de Referencia Completo" (NRC), que posteriormente inscribirá en la pantalla del procedimiento correspondiente de la AEAT.

Desde Octubre de 2002 se emplea en la Dirección General de Tributos de Aragón un mecanismo de pago por profesionales basado en el mismo protocolo e infraestructura que el utilizado en la AEAT, con la diferencia de que el mensaje de cargo en cuenta enviado a la Entidad Colaboradora se realiza desde el servidor del Gobierno de Aragón en lugar de desde el PC del usuario.

Además se utilizan técnicas de cifrado para mejorar la confidencialidad de los mensajes. De esta forma se simplifica el proceso de pago y presentación, mientras que se reduce el tiempo necesario de implantación en las Entidades Colaboradoras puesto que pueden reutilizar buena parte de los desarrollos ya implantados para la AEAT. El justificante de pago sigue siendo el NRC.

Con el objetivo de que el periodo de implantación en las Entidades Colaboradoras de la GVA de canales de pago telemático sea mínimo, la Pasarela de Pagos del proyecto "Generalitat en Red" contendrá, sin perjuicio de otras modalidades, un sistema similar al de Aragón en cuanto a lógica de negocio, protocolo de comunicaciones y mecanismos de seguridad. Como valores añadidos a la solución de Generalitat Valenciana, caben destacar:

- que se dotará a las comunicaciones de firma digital y cifrado asimétrico;
- que podrá ser empleado por particulares, además de los profesionales
- que podrá ser utilizada por los sistemas de backoffice de las distintas Consellerias, para realizar el enganche con las Entidades Colaboradoras en el pago telemático de las diferentes Tasas y Tributos.

La especificación de la Pasarela de Pagos en lo que afecta a las entidades colaboradoras, incluyendo el mecanismo de integración y la generación del NRC, se encuentra en el documento GVA-PASARELA-EECC.doc.

## **VI. MEDIOS DE PAGO PARA DOCUMENTOS DE PAGO DEL SISTE-MA TIRANT (TRATAMIENTO INTEGRADO DE LA RECAUDACIÓN AUTONÓMICA Y NORMALIZACIÓN TRIBUTARIA).**

De acuerdo con lo descrito anteriormente, los medios de pago o canales de realización del ingreso por los sujetos pasivos, cuando los documentos de pago hayan sido emitidos o vayan a ser recibidos en el sistema TIRANT, sistema de información de la gestión tributaria de la Conselleria de Economía, Hacienda y Empleo, se esquematizan en la siguiente tabla:

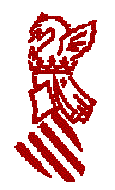

Subsecretaría de la Conselleria d'Economia, Hisenda i Ocupació Área de Organización y Sistemas de Información Centro de Sistemas de Información **Norma GVA-65 1.0**

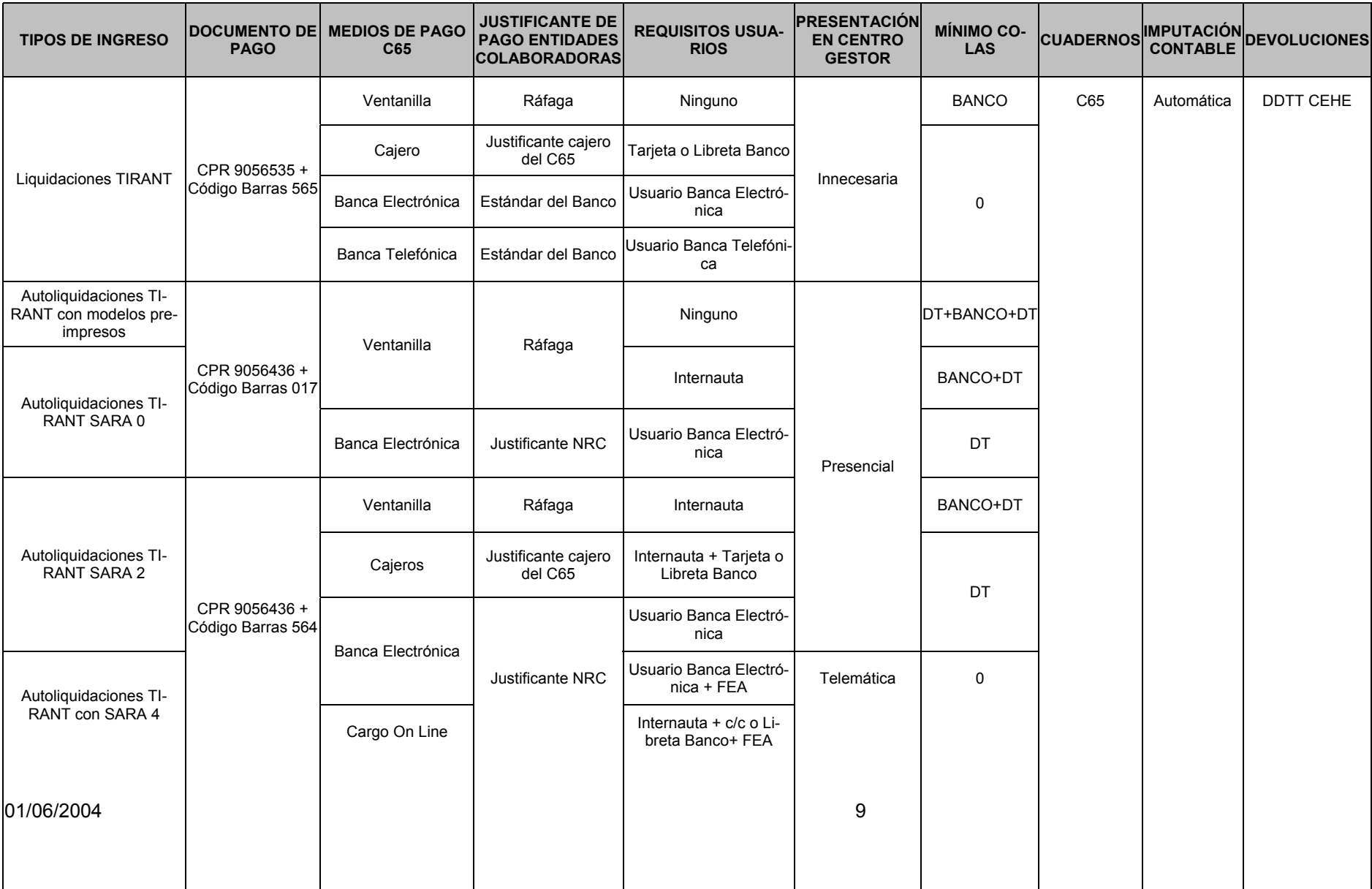

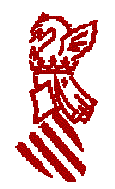

Subsecretaría de la Conselleria d'Economia, Hisenda i Ocupació Área de Organización y Sistemas de Información Centro de Sistemas de Información **Norma GVA-65 1.0**

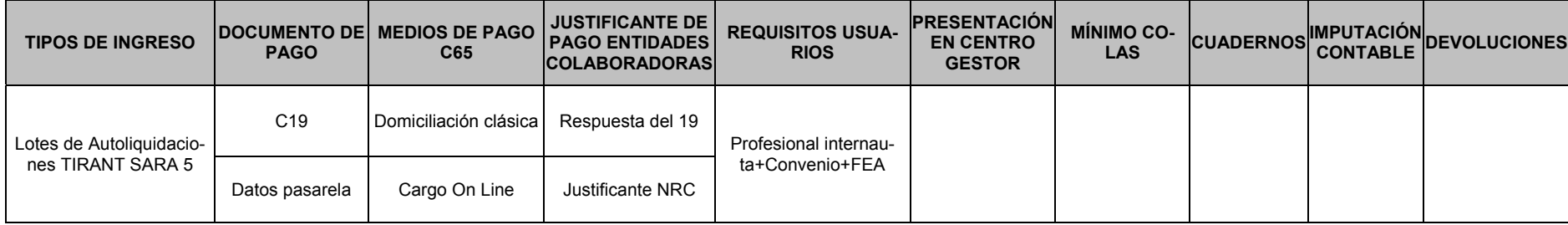

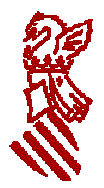

## **VII. MEDIOS DE PAGO PARA DOCUMENTOS DE PAGO AJENOS AL SISTE-MA TIRANT.**

De acuerdo con lo descrito anteriormente, los medios de pago o canales de realización del ingreso por los sujetos pasivos, cuando los documentos de pago hayan sido emitidos o vayan a ser recibidos en sistemas ajenos a TIRANT, es decir con sistemas propios de las consellerias y organismos de la GVA, se esquematizan en la siguiente tabla:

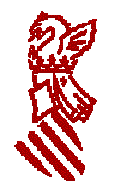

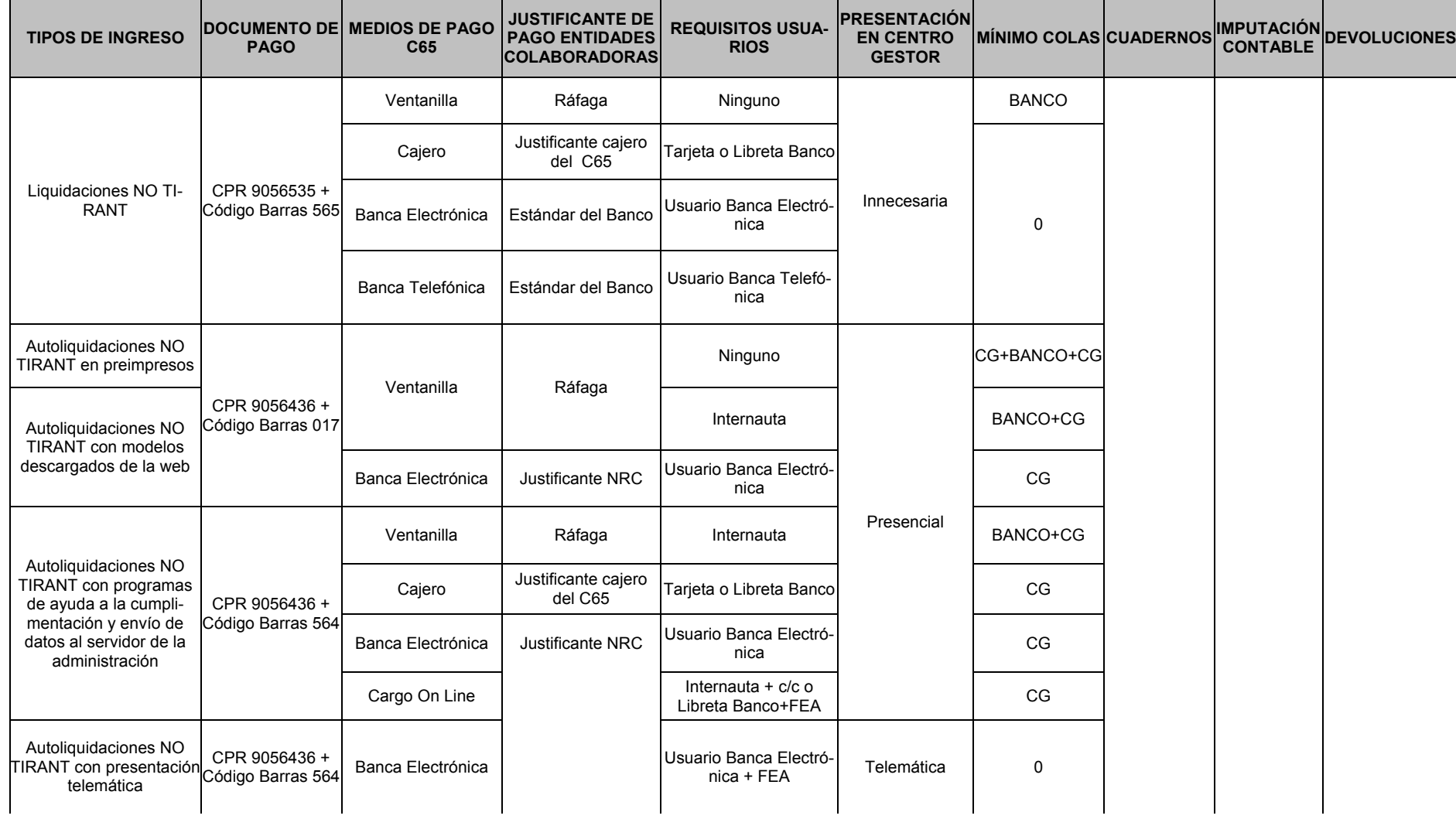

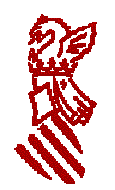

Subsecretaría de la Conselleria d'Economia, Hisenda i Ocupació Área de Organización y Sistemas de Información Centro de Sistemas de Información **Norma GVA-65 1.0**

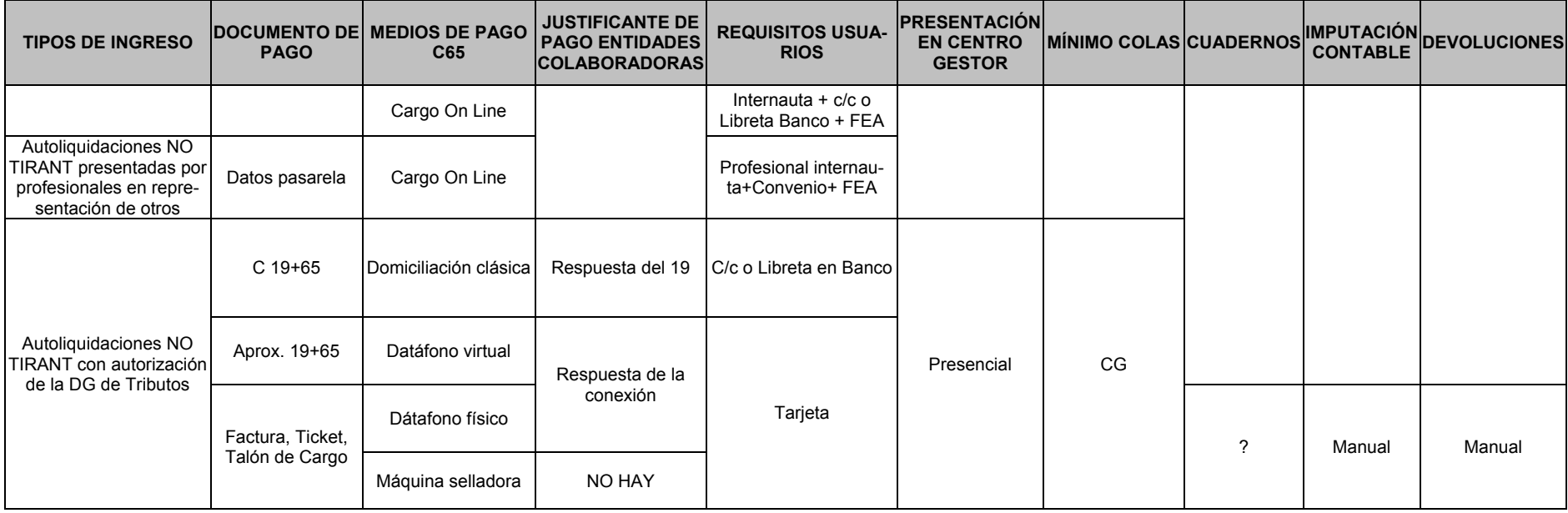

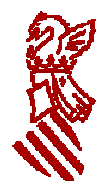

## **VIII. ANEXO 1: EJEMPLOS DE POSICIONAMIENTO DEL CPR EN LOS DOCUMENTOS DE PAGO EMITIDOS O PUESTOS A DISPOSICIÓN DEL SUJETO PASIVO.**

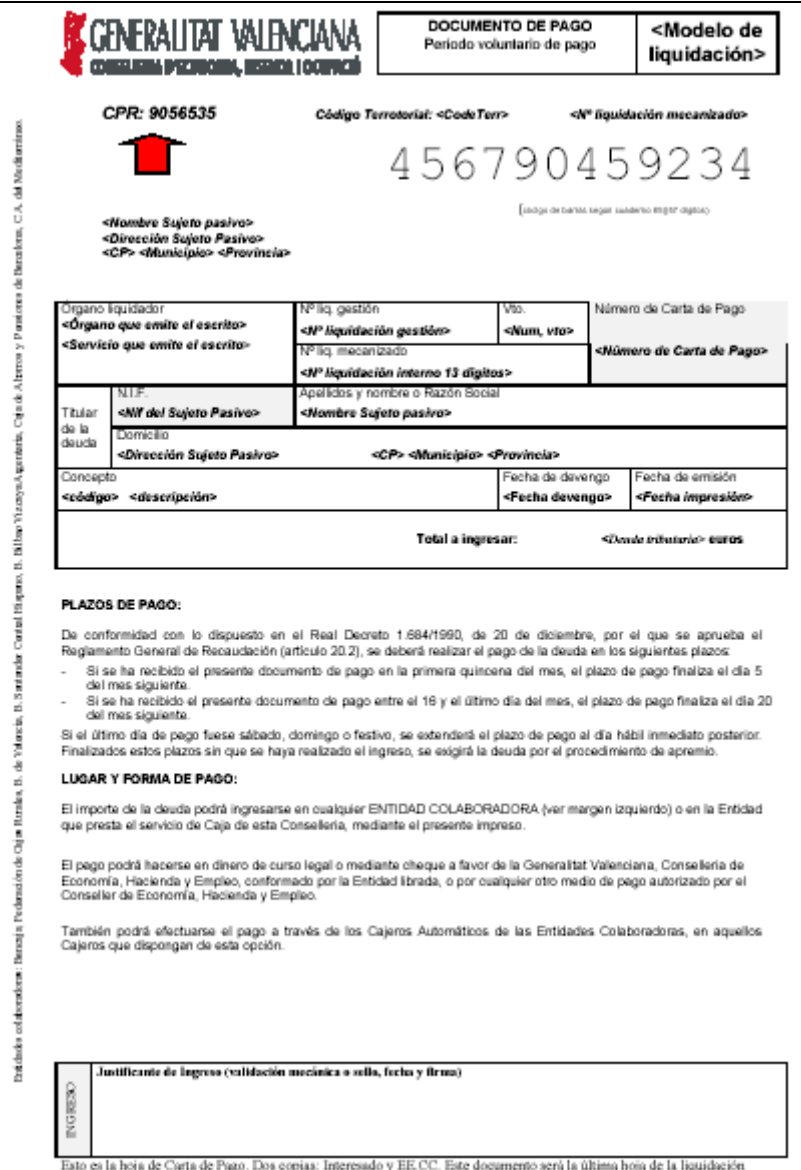

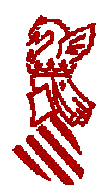

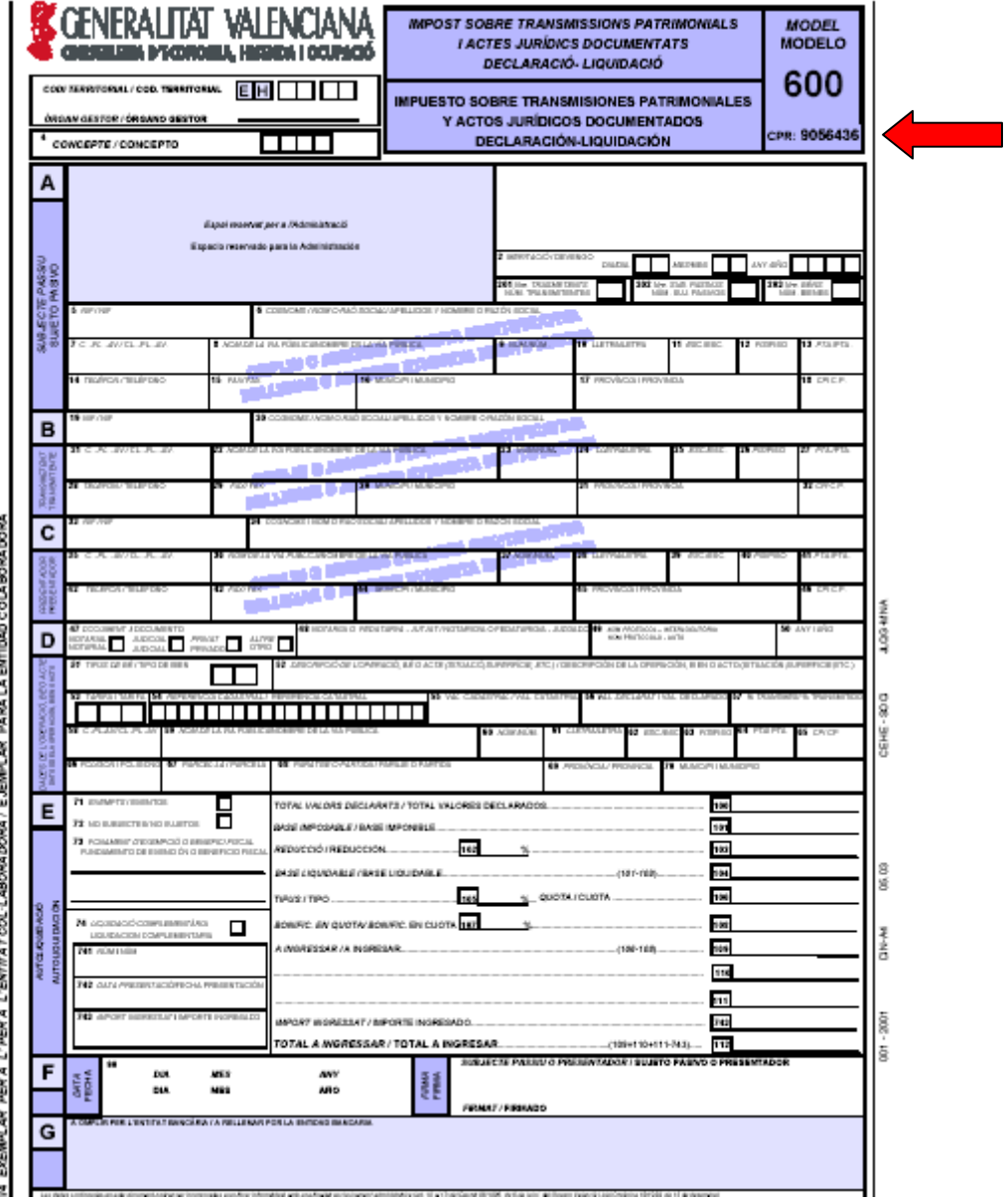

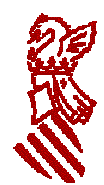

# **IX. ANEXO 2: PANTALLAS DE BANCA ELECTRÓNICA EN FUNCIÓN DEL CÓDIGO DEL PROCEDIMIENTO DE RECAUDACIÓN CPR.**

### **Ejemplo pantalla de pago de Autoliquidaciones**

(CPR 9056436)

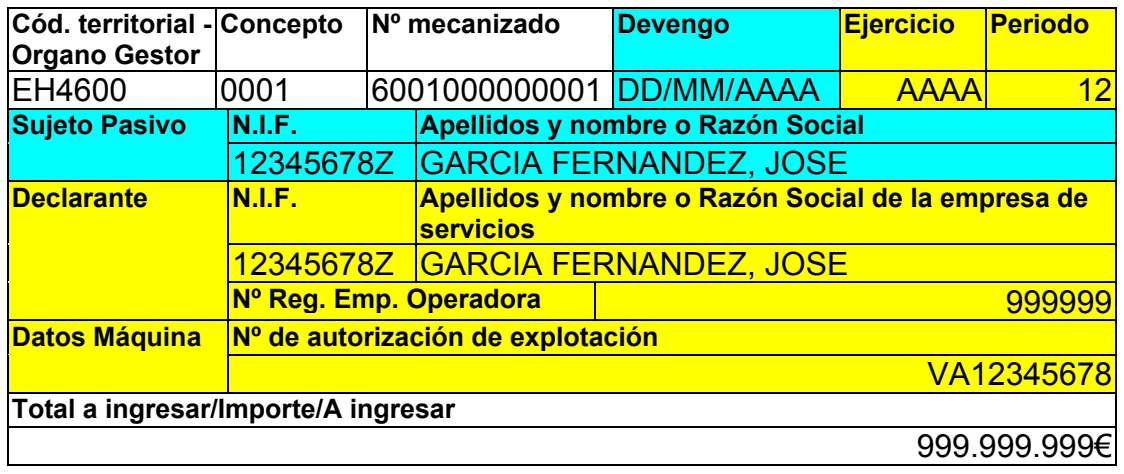

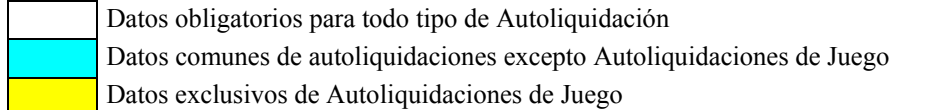

### **Ejemplo pantalla de pago de Liquidaciones**

(CPR 9056535)

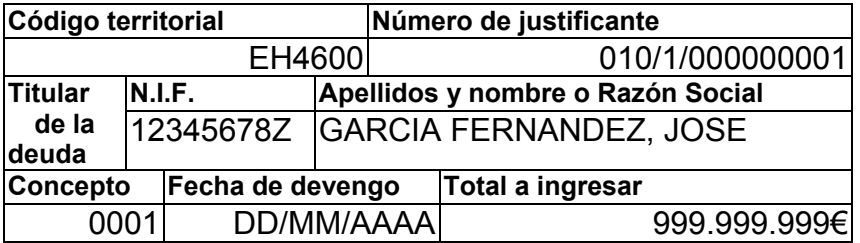

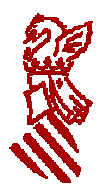

# **X. ANEXO 3: FORMATO DE LOS CÓDIGOS DE BARRA 017, 564 y 565**

### **Formato:**

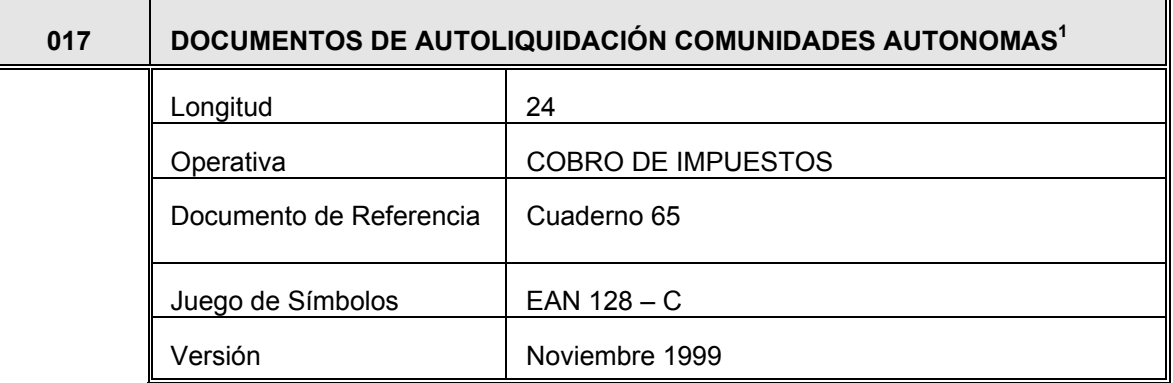

### **Estructura:**

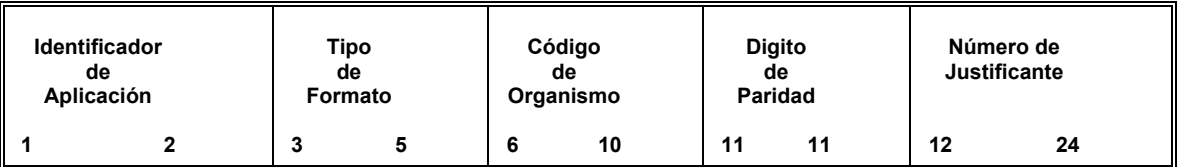

### **Contenido:**

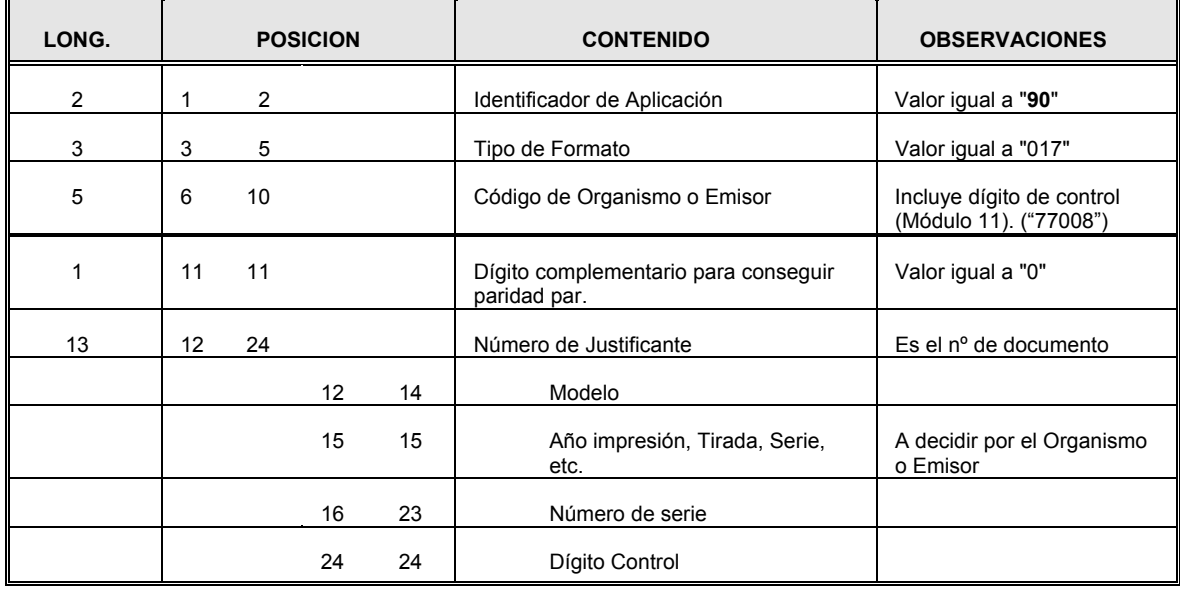

 $\overline{a}$ 

<sup>&</sup>lt;sup>1</sup> Autoliquidaciones en preimpreso.

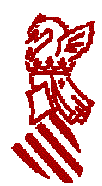

### **Formato:**

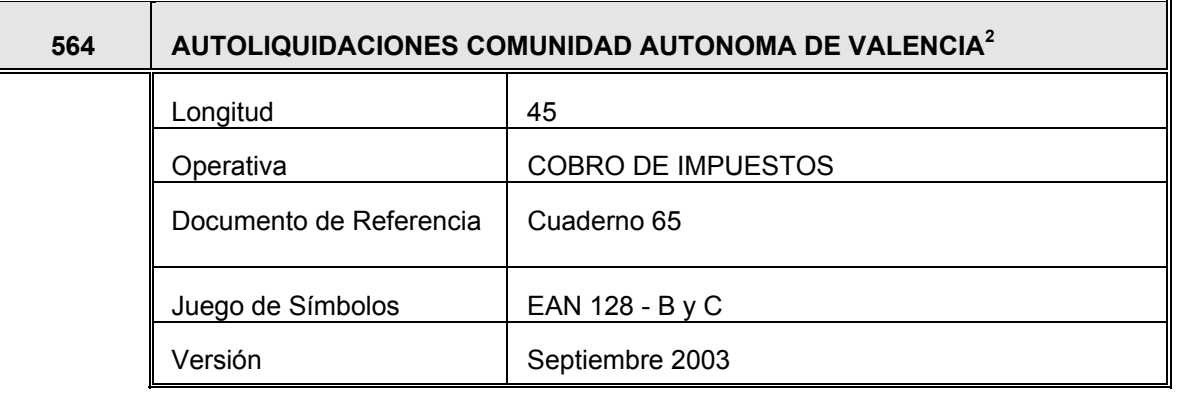

### **Estructura:**

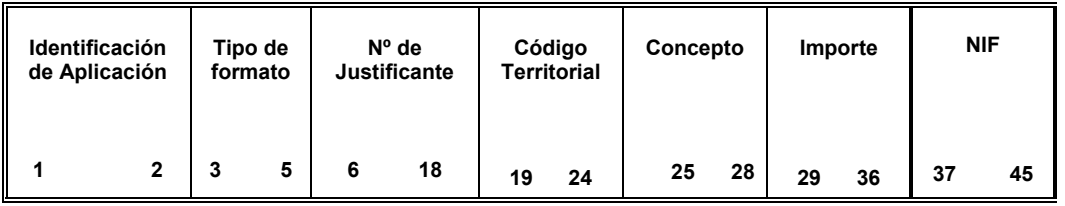

### **Contenido:**

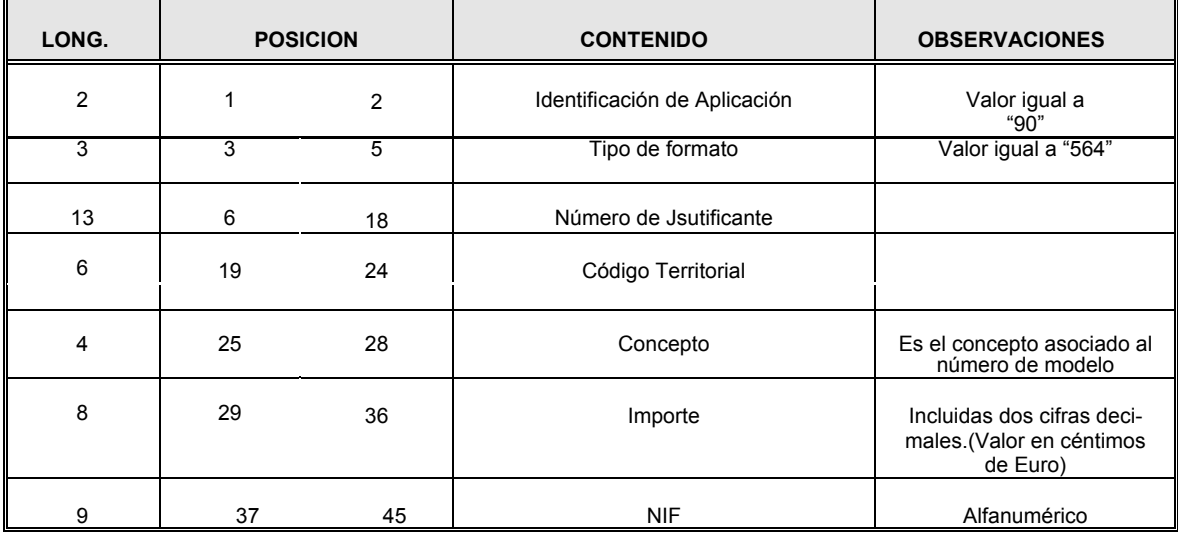

 2 Autoliquidaciones generadas por un sistema informático.

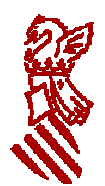

### **Formato:**

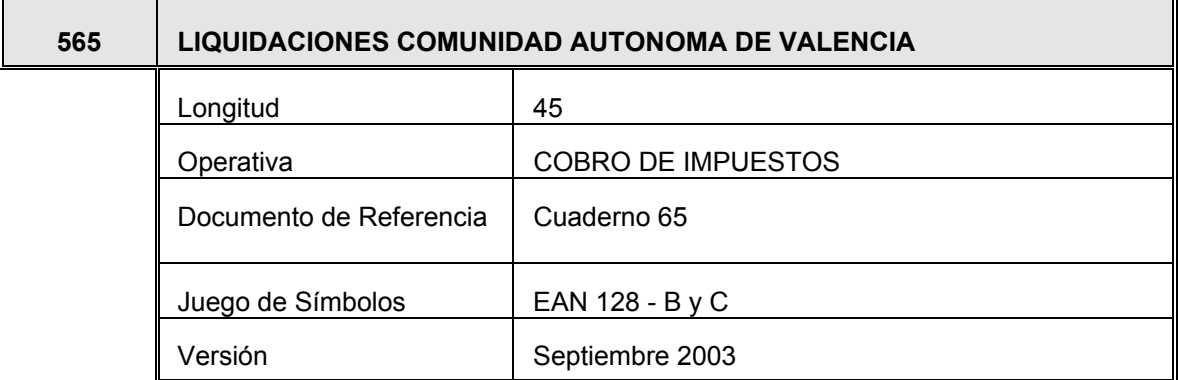

### **Estructura:**

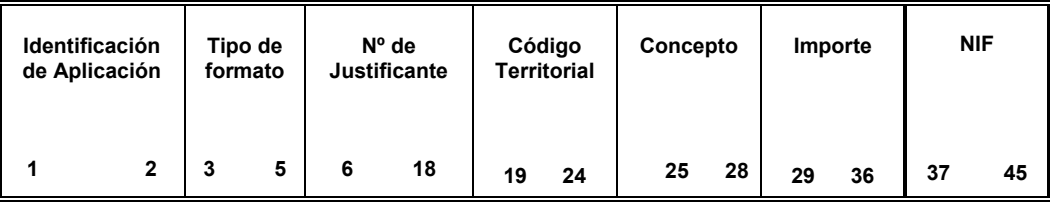

### **Contenido:**

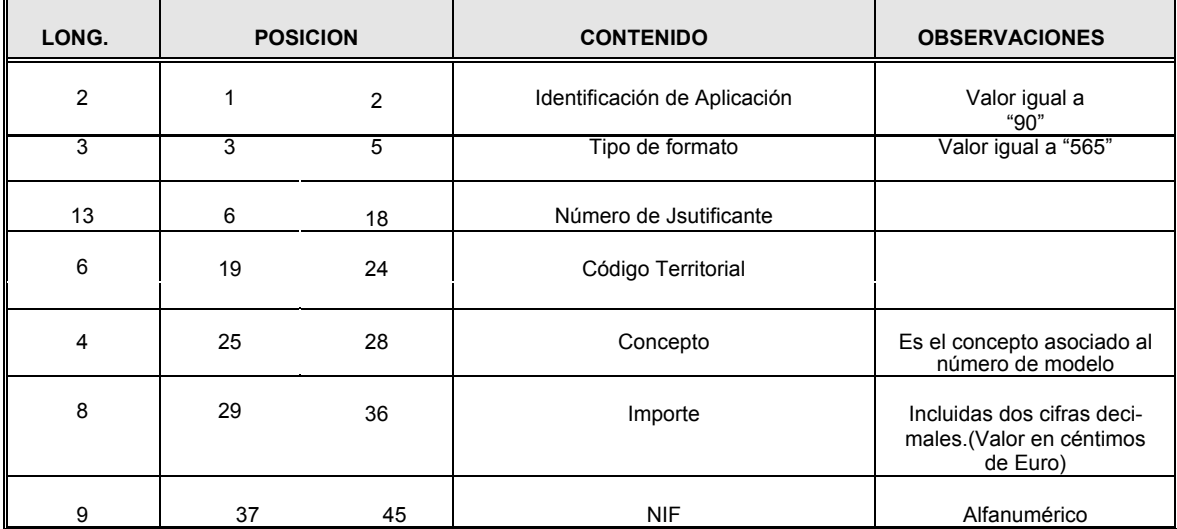

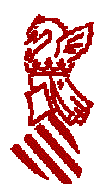

# **XI. ANEXO 4: FORMATO DEL JUSTIFICANTE DE CAJERO AUTO-MÁTICO DEL C65.**

**Ejemplo de justificante de pago**

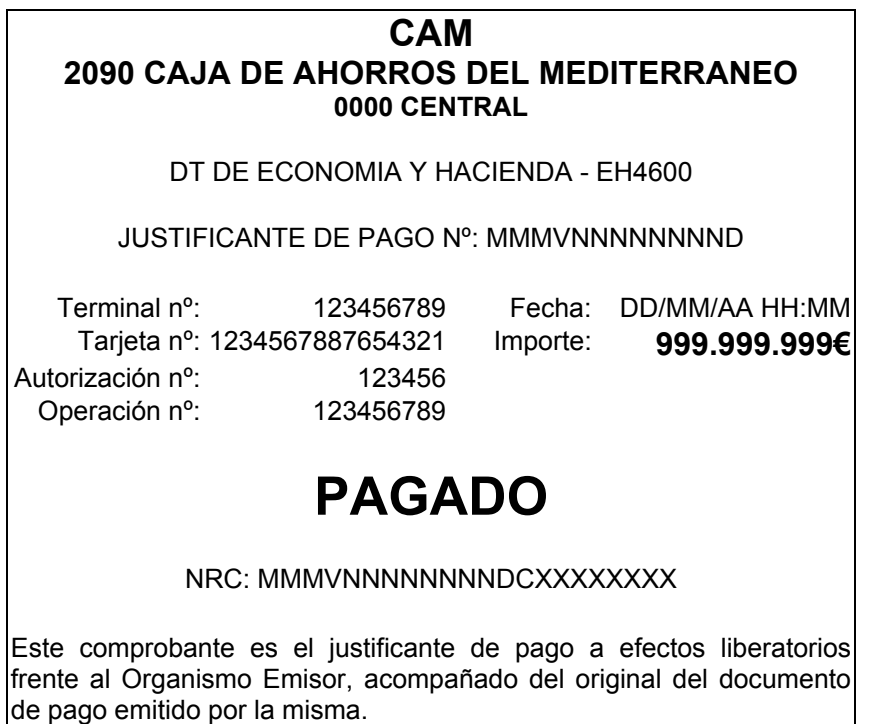